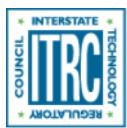

Printed from: Interstate Technology & Regulatory Council (ITRC). 2017. Remediation Management of Complex Sites. RMCS-1. Washington, D.C.: Interstate Technology & Regulatory Council. Remediation Management of Complex Sites Team. http://rmcs-1.itrcweb.org.

## **Appendix B. Summary of Tools For Site Characterization**

Table 22 summarizes potential tools to support site characterization and evaluation. Only limited number of characterization tools are provided in Table 22 because these have been compiled in other ITRC resources. Relevant tools for characterization and evaluation information can be found in the following ITRC documents (itrcweb.org). In particular, the Integrated DNAPL Site Characterization and Tools Selection ([ITRC 2015b\)](#page--1-0) provides a useful compilation of relevant tools and is a recommended resource for characterization tools. Table 22 provides additional information for evaluation tools compiled from team input.

- Integrated DNAPL Site Characterization and Tools Selection (ISC-1)
- Use and Measurement of Mass Flux and Mass Discharge (MASSFLUX-1)
- The Use of Direct-push Well Technology for Long-term Environmental Monitoring in Groundwater Investigations (SCM-2)
- Environmental Molecular Diagnostics Fact Sheets (EMD-1)
- EMD New Site Characterization and Remediation Enhancement Tools (EMD-2)
- Groundwater Statistics and Monitoring Compliance Website (GSMC-1)
- Incremental Sampling Methodology (ISM-1)
- User's Guide for Polyethylene-Based Passive Diffusion Bag Samplers to Obtain Volatile Organic Compound Concentrations in Wells (DSP-1)
- Technical and Regulatory Guidance for Using Polyethylene Diffusion Bag Samplers to Monitor Volatile Organic Compounds in Groundwater (DSP-3)
- Technology Overview of Passive Sampler Technologies (DSP-4
- Protocol for Use of Five Passive Samplers to Sample for a Variety of Contaminants in Groundwater (DSP-5)
- Decision Making at Contaminated Sites: Issues and Options in Human Health Risk Assessment (RISK-3)
- Incorporating Bioavailability Considerations into the Evaluation of Contaminated Sediment Sites Website (CS-1)
- Technical and Regulatory Guidance for the Triad Approach: A New Paradigm for Environmental Project Management (SCM-1)
- Triad Implementation Guide (SCM-3)
- Vapor Intrusion Pathway: A Practical Guideline (VI-1)
- Vapor Intrusion Pathway: Investigative Approaches for Typical Scenarios (A Supplement to VI-1)

## **Table 22. Compilation of Potential Tools to Support Site Characterization and Evaluation**

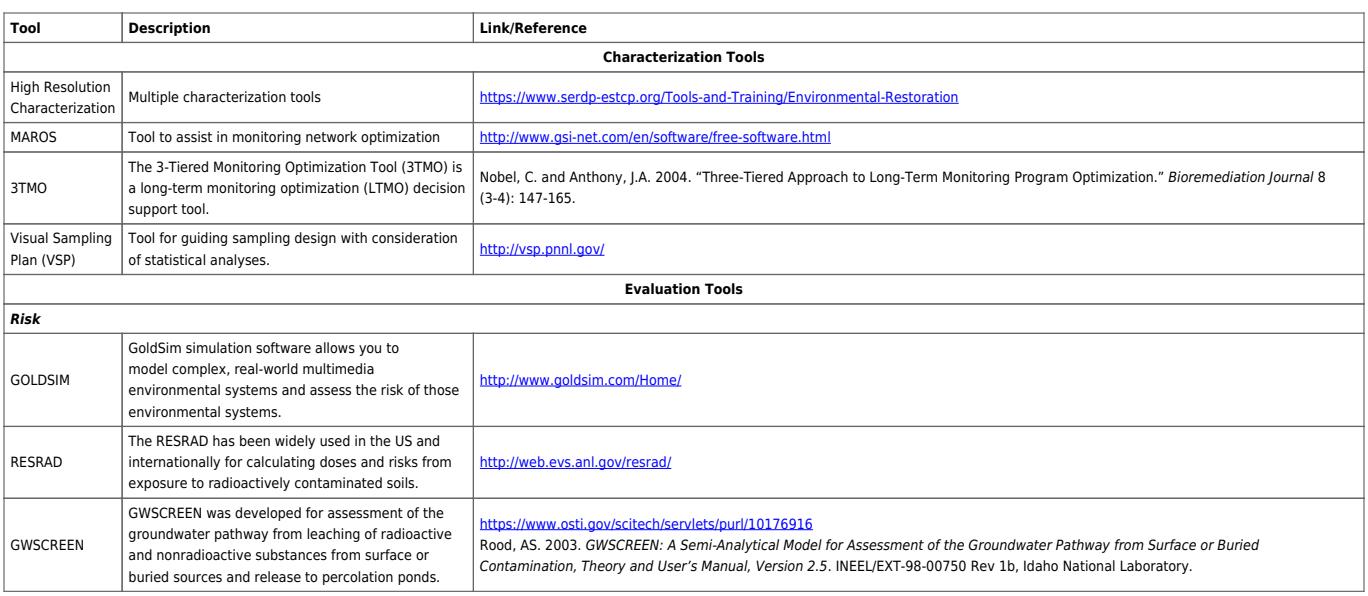

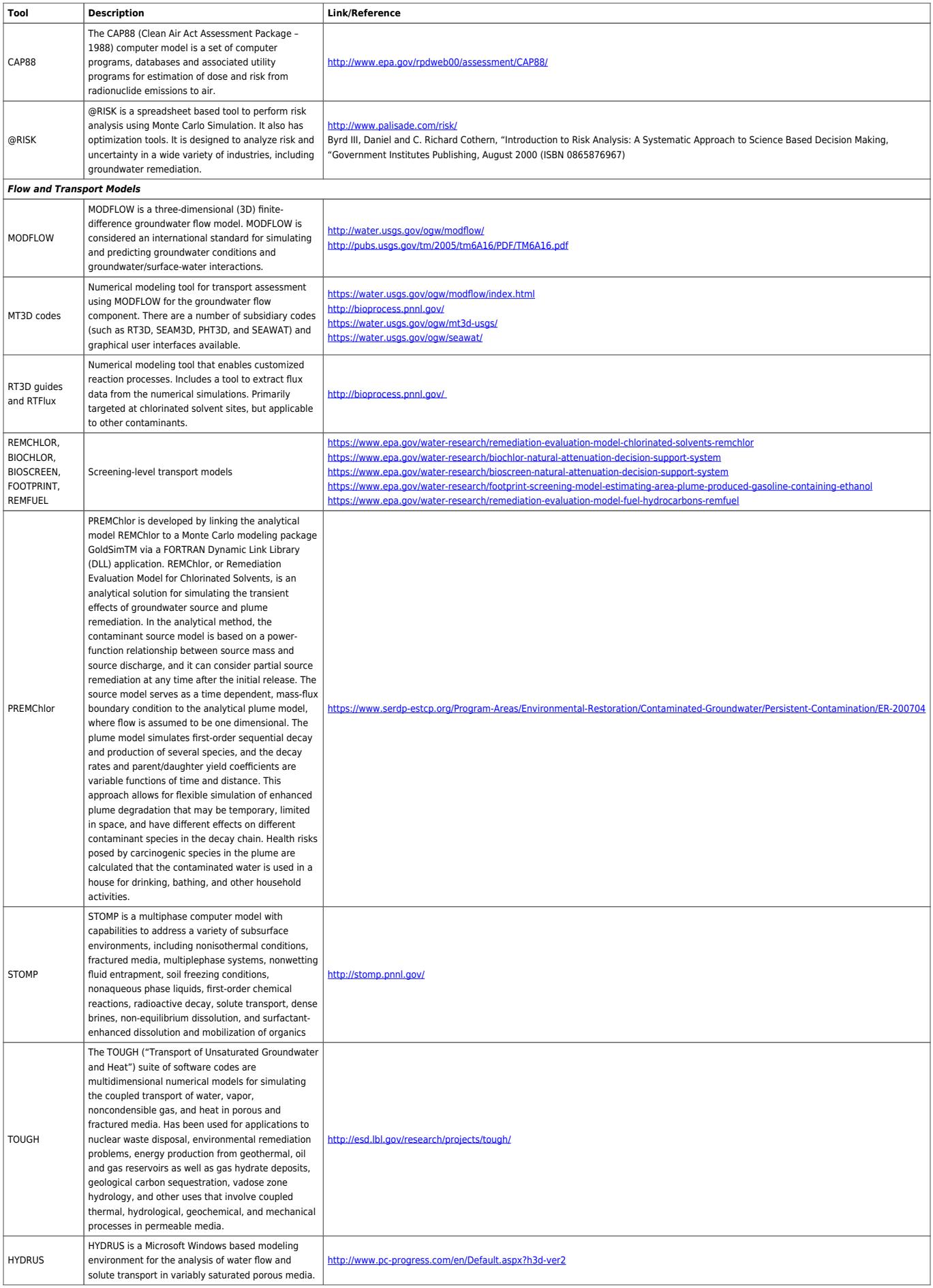

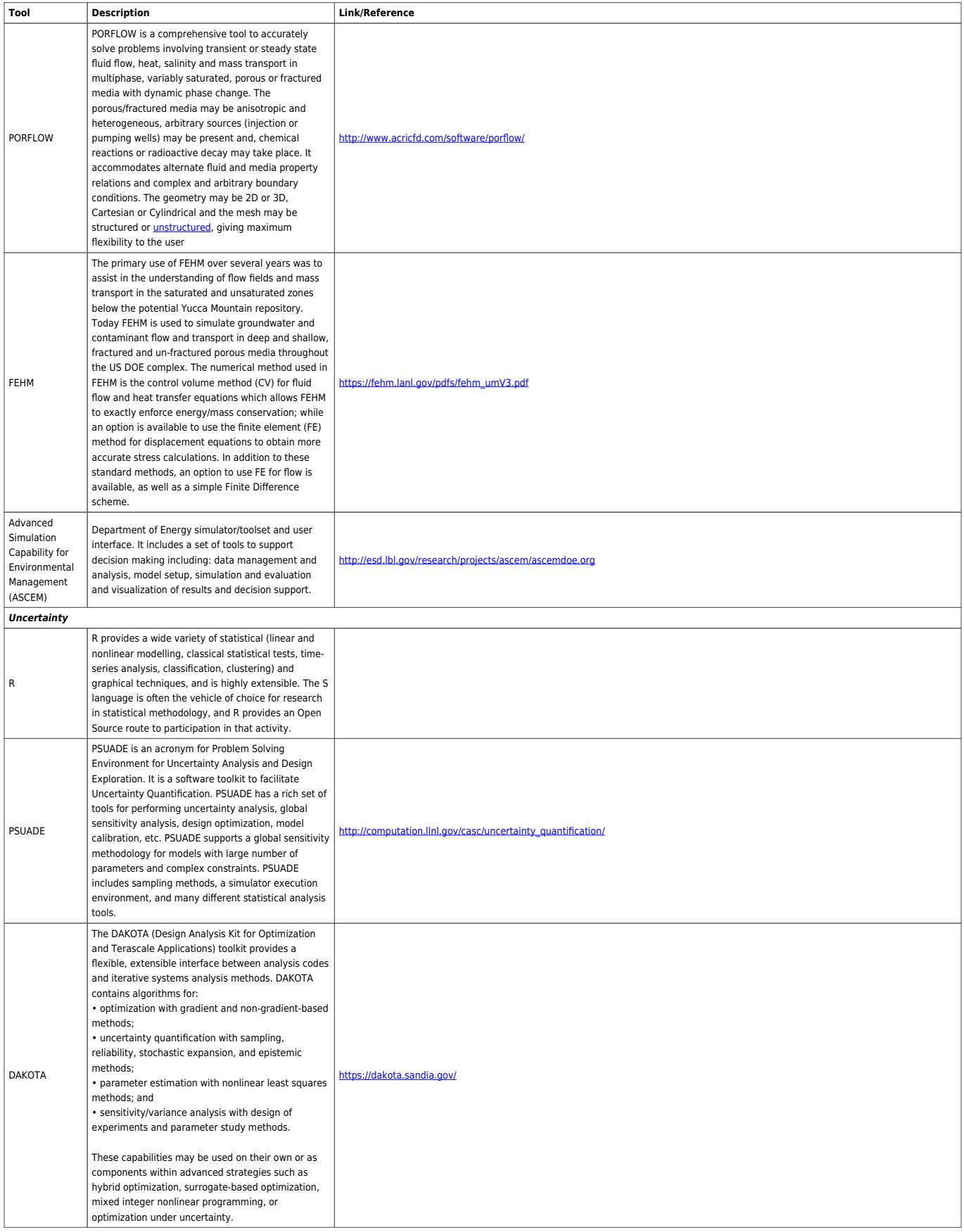

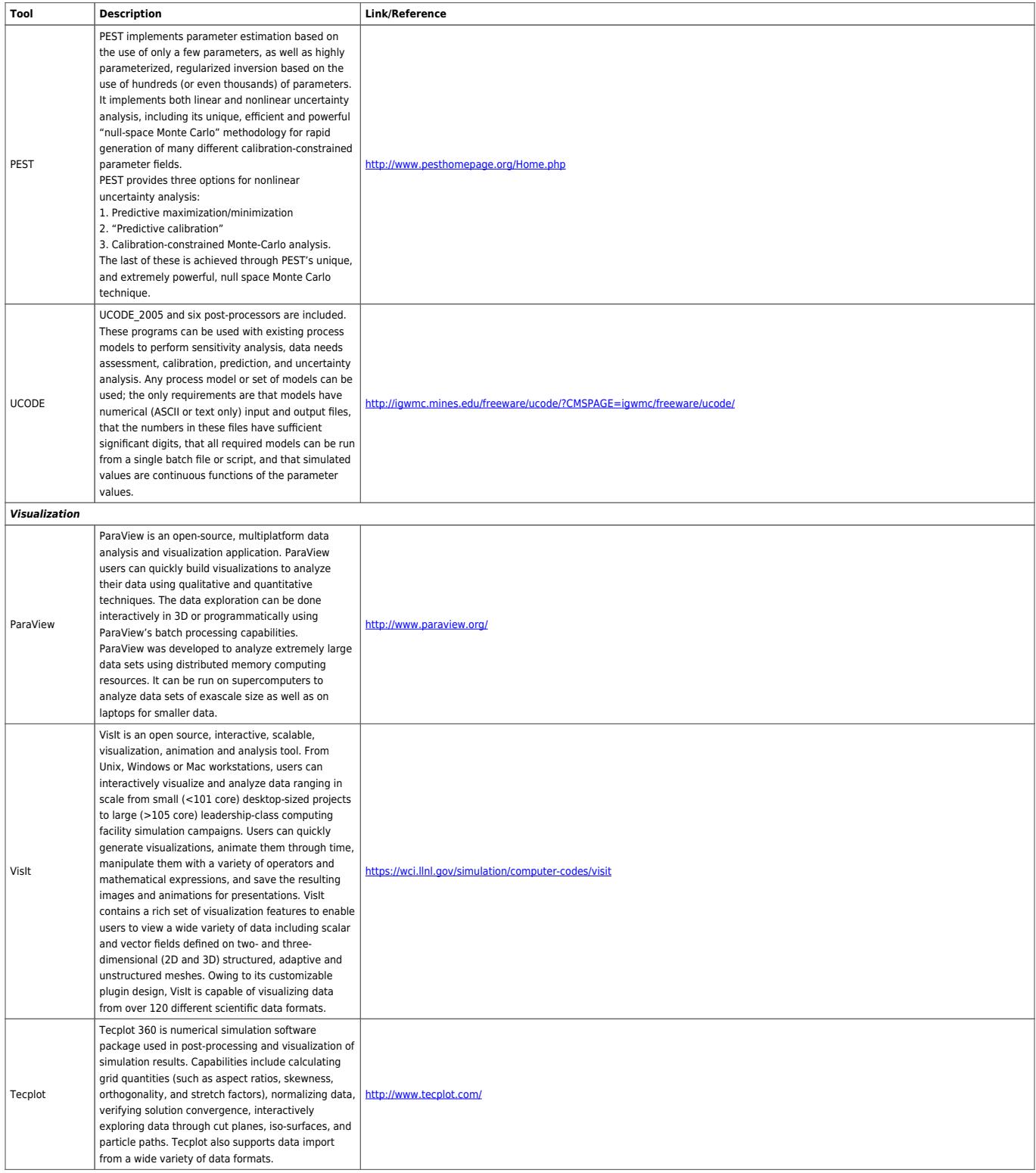

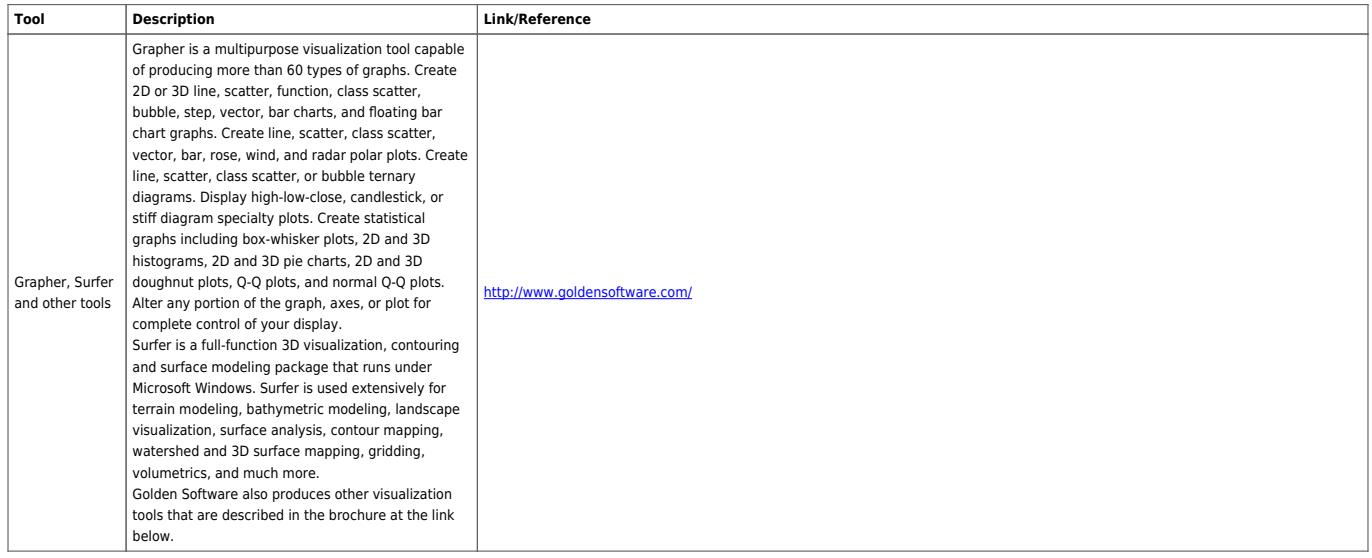